- 13 ISBN 9787115314635
- 10 ISBN 7115314632

出版时间:2013-5

[ ] Peter Membrey, [ ] David Hows

页数:221

 $\overline{\phantom{a}}$ 

## 版权说明:本站所提供下载的PDF图书仅提供预览和简介以及在线试读,请支持正版图书。

## www.tushu000.com

 $SSL$ 

 $\mathop{\mathrm{cookie}}$ 

《实用负载均衡技术:网站性能优化攻略》内容简介:处理负载均衡问题的相关概念和工具,说明了如

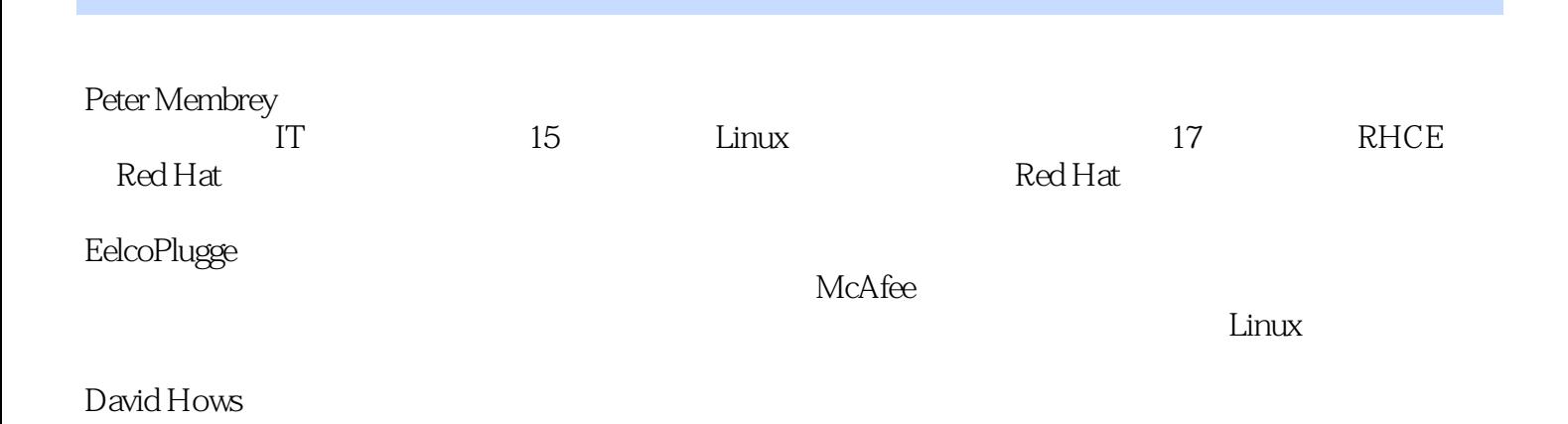

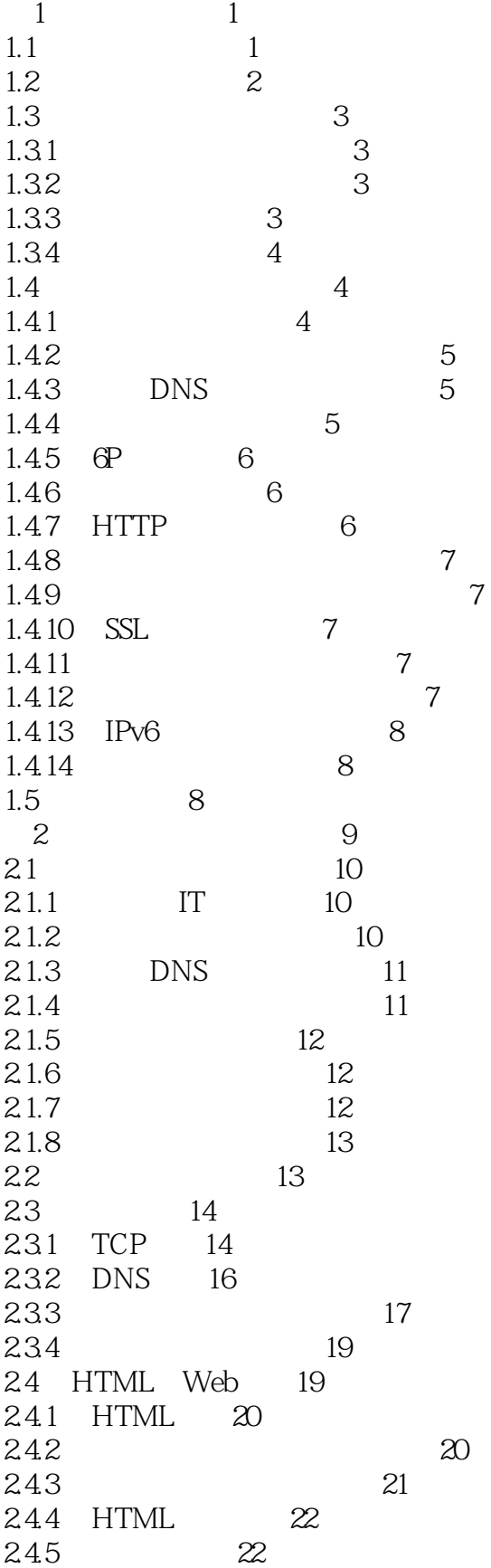

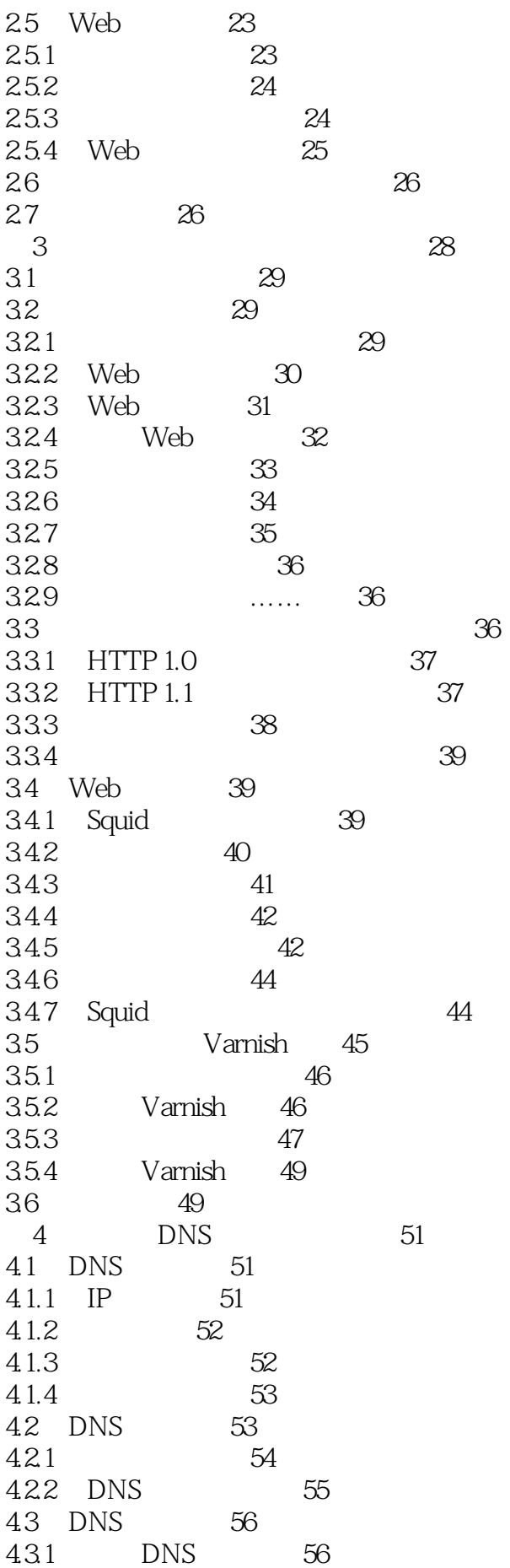

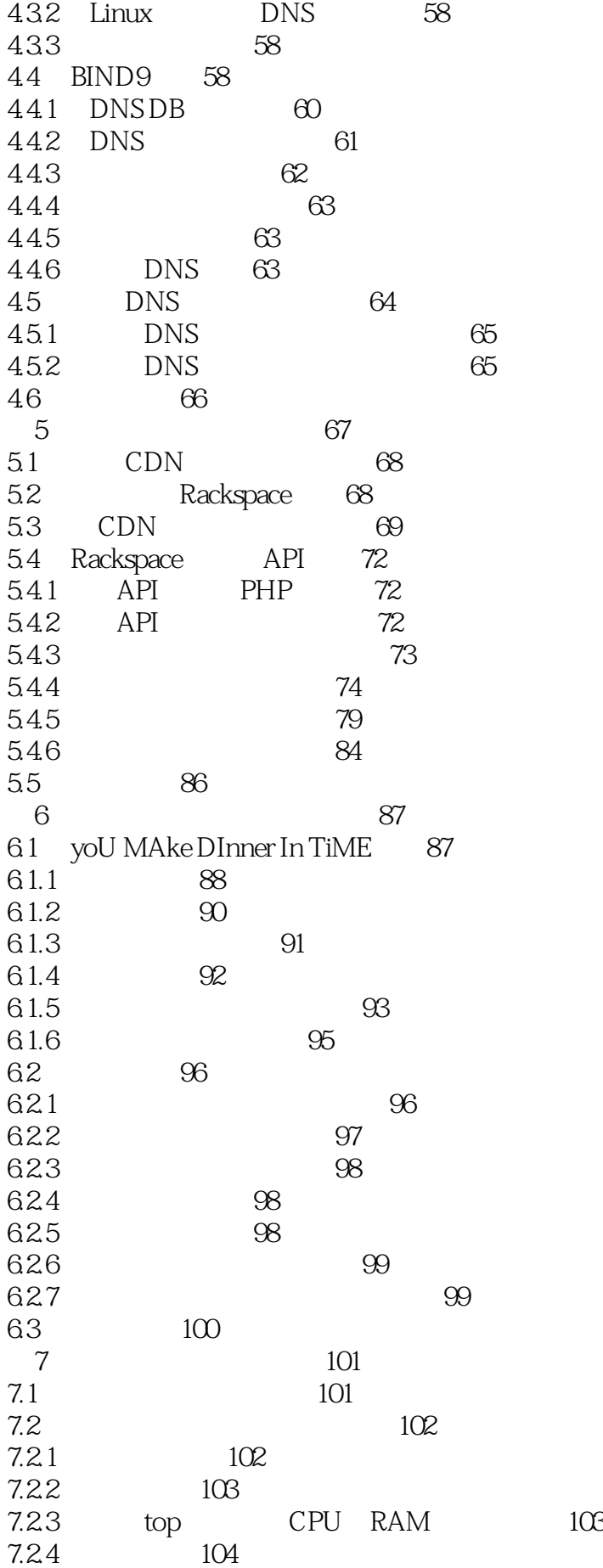

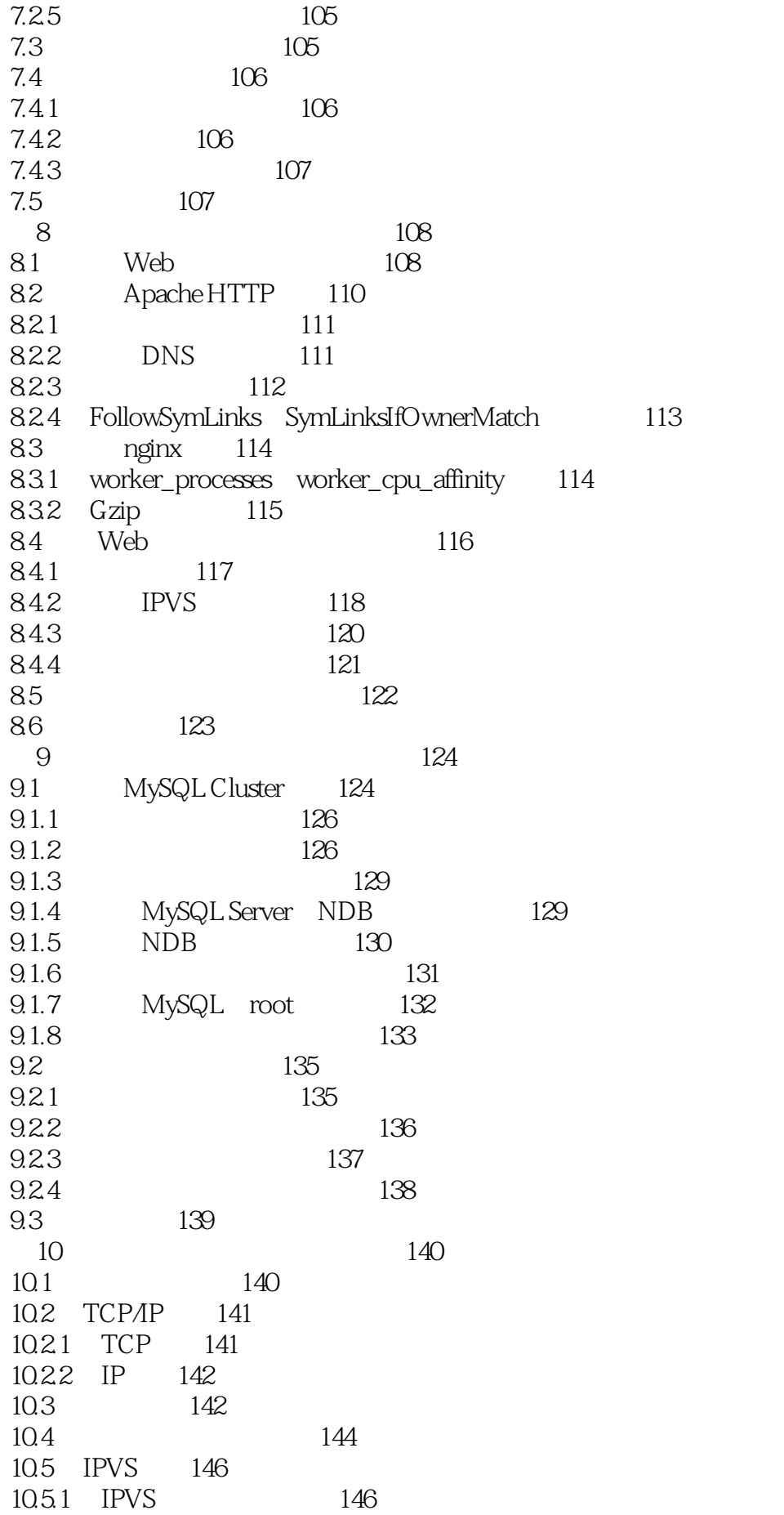

10.5.2 Ubuntu IPVS 148 10.5.3 CentOS IPVS 149 10.6 IPVSADM 150 10.7 IPVS 151 10.8 IPVS 153 10.8.1 10.8.1 153 10.82 154 10.8.3 10.8.3 155 10.84 IP 156 10.9 保存设置 158 10.10 159  $11$  SSL  $160$ 11.1 SSL TLS 160  $11.2$  161<br>11.3  $11.3$  162 11.4 TLS 162  $11.5$  TLS  $162$ 11.6 配置Web服务器上的SSL 163 11.6.1 配置Apache服务器上的SSL 165  $11.62$  nginx SSL  $166$ 11.7 SSL 166 11.7.1 Apache SSL 166 11.7.1 Apache SSL 16<br>11.7.2 nginx SSL 166 11.8 SSL 167 11.9 测试SSL 168 11.10<br>11.101 170<br>SSL 5SL 170<br>171 170 11.102  $171$ <br>
11.103 172 172 11.10.3 指定要支持的协议 172 11.10.4 指定加密方法 172 11.11 LVS SSL 173  $11.12$   $SSL$   $175$ 11.13 175  $12 \t 176$  $12.1$   $177$  $12.2$   $178$  $12.3$   $179$ 12.4 IPVS 180 12.4.1 Ubuntu 181 12.4.2 CentOS 182 12.4.3 182  $12.44$  185  $12.45$   $186$ 12.5 187 12.6 Web 189 12.6.1 Ubuntu 189 12.6.2 CentOS 189 12.7 189 12.7.1 ha.cf 189

12.7.2 ldirectord.cf 190 12.7.3 Web 190 12.8 190 第13章 云端负载均衡 191 13.1 191 13.2 192 13.3 195 134 196 134.1 197 134.2 198 1343 199 13.5 云的弹性 200 13.6 201 13.7 总结 203 14 IPv6 204 14.1 IPv6 204 14.2 204 14.3 205 14.4 IPv4 205 14.5 IPv6 205 14.6 IPv6 206 14.7  $206$ 14.8  $208$ 14.9 DNS 208 14.10 208 14.11 208 14.11.1 **209** 14.11.2  $209$ 14.12 软件支持 209 14.12.1 Apache 209 14.12.2 nginx 210 14.12.3 Varnish 210 14.12.4 Memcached 210 14.12.5 IPVS 211 14.12.6 ldirectord 211 14.12.7 heartbeat 211 14.13 212 第15章 何去何从 213 15.1 213 15.2 214 15.3 215 15.3.1 215 15.32 216 15.33 216  $15.4$  217  $15.4.1$  217 15.4.2 218 15.4.3 高性能操作系统 218 15.5 218

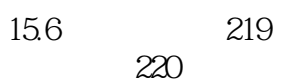

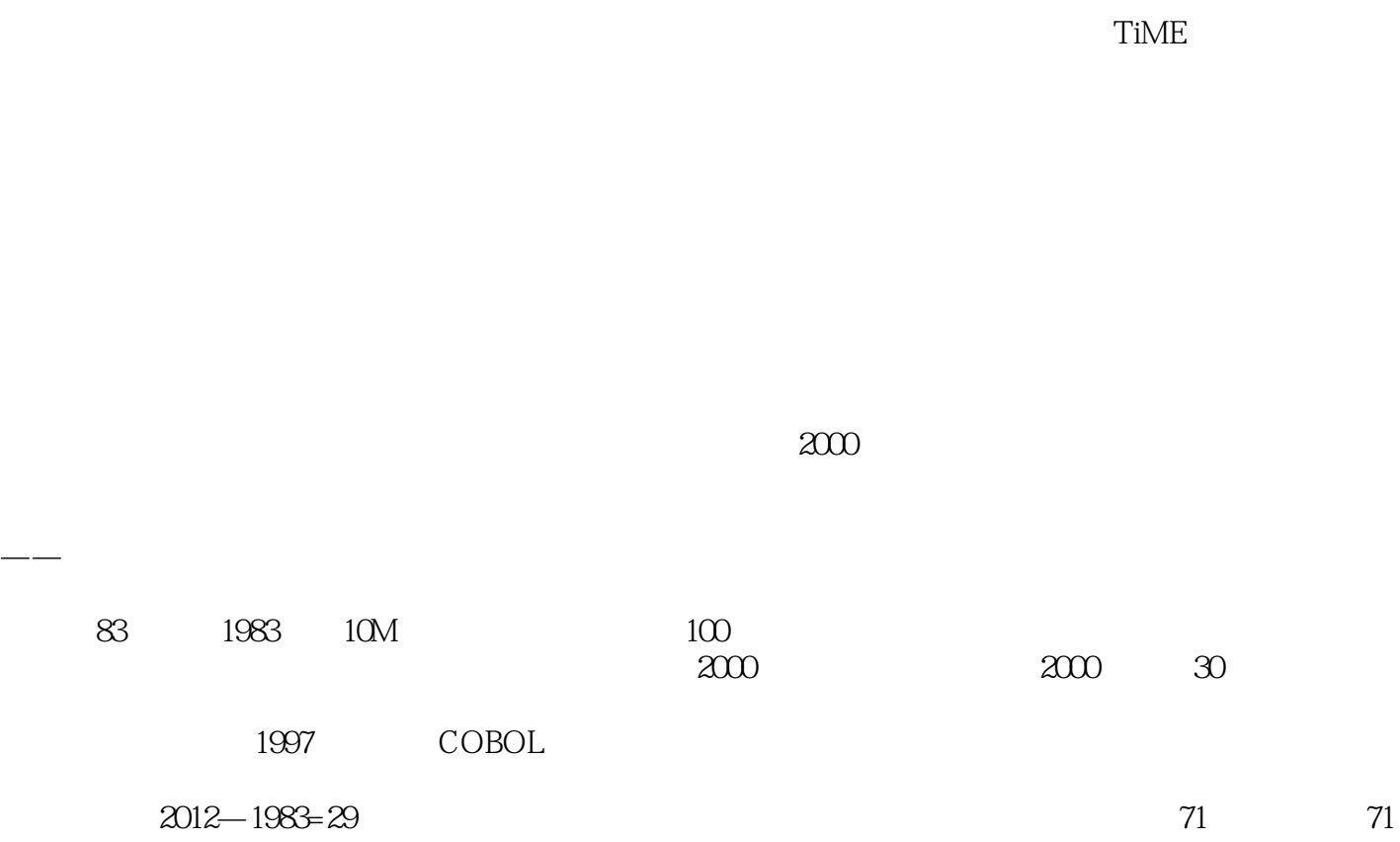

如说,你可以清理临时文件,或者整理数据库——任何可以让应用运行地更流畅的事。 评估就是后退

 $SSL \quad -- -$ 

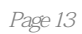

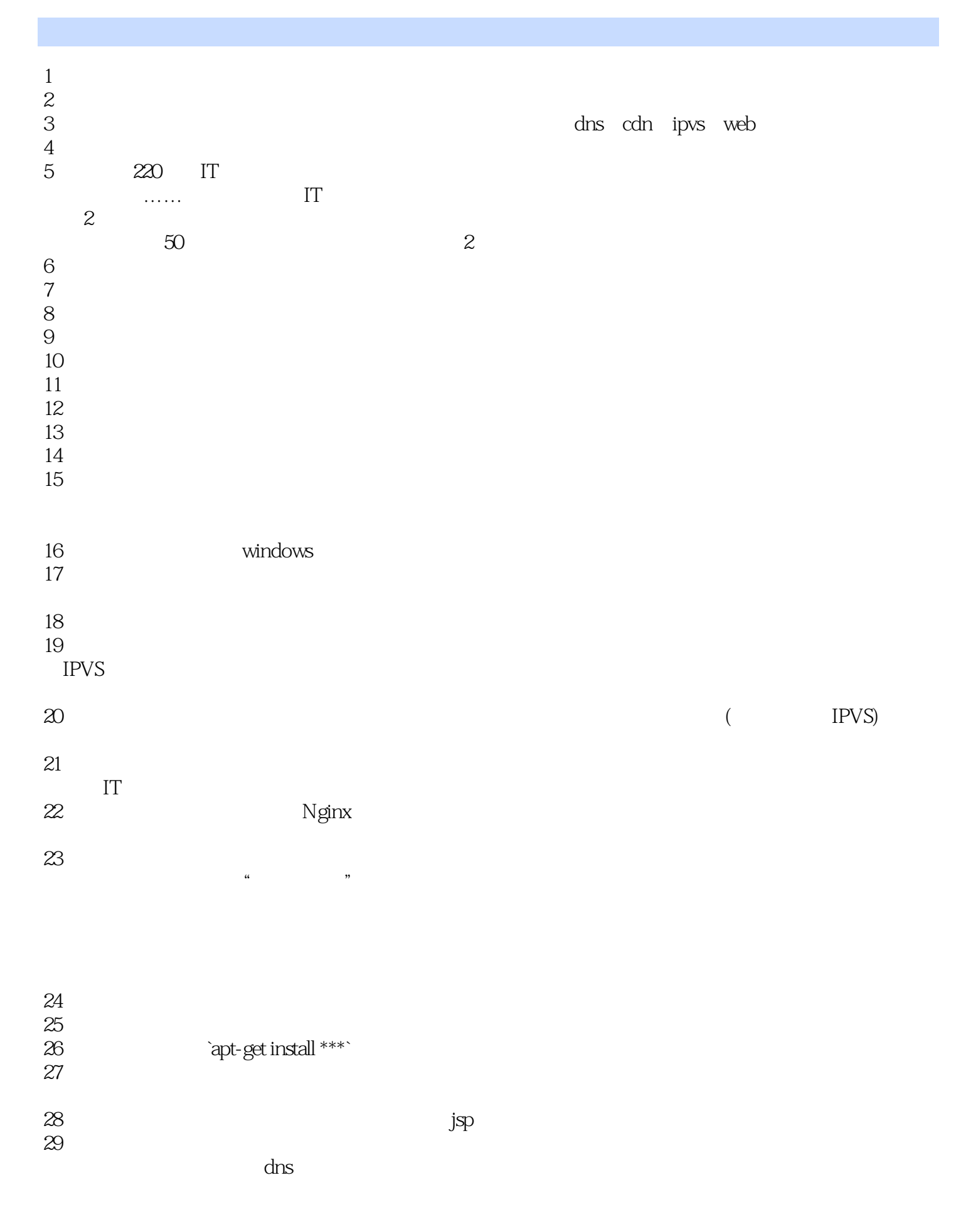

30 LVS 31、IPVS  $32<sub>l</sub>$ 33、书中涉及(提高性能的)话题很广,如:怎样理解用户需求,提供解决方案(建议看P88页6.1.1理

 $1$ 

 $1$ 

## Rackspace API

本站所提供下载的PDF图书仅提供预览和简介,请支持正版图书。

:www.tushu000.com